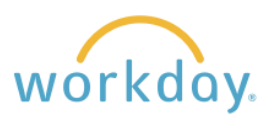

# EMPLOYEE TIME OFF WORK ACTIVITIES

### **Submit Time Off Requests**

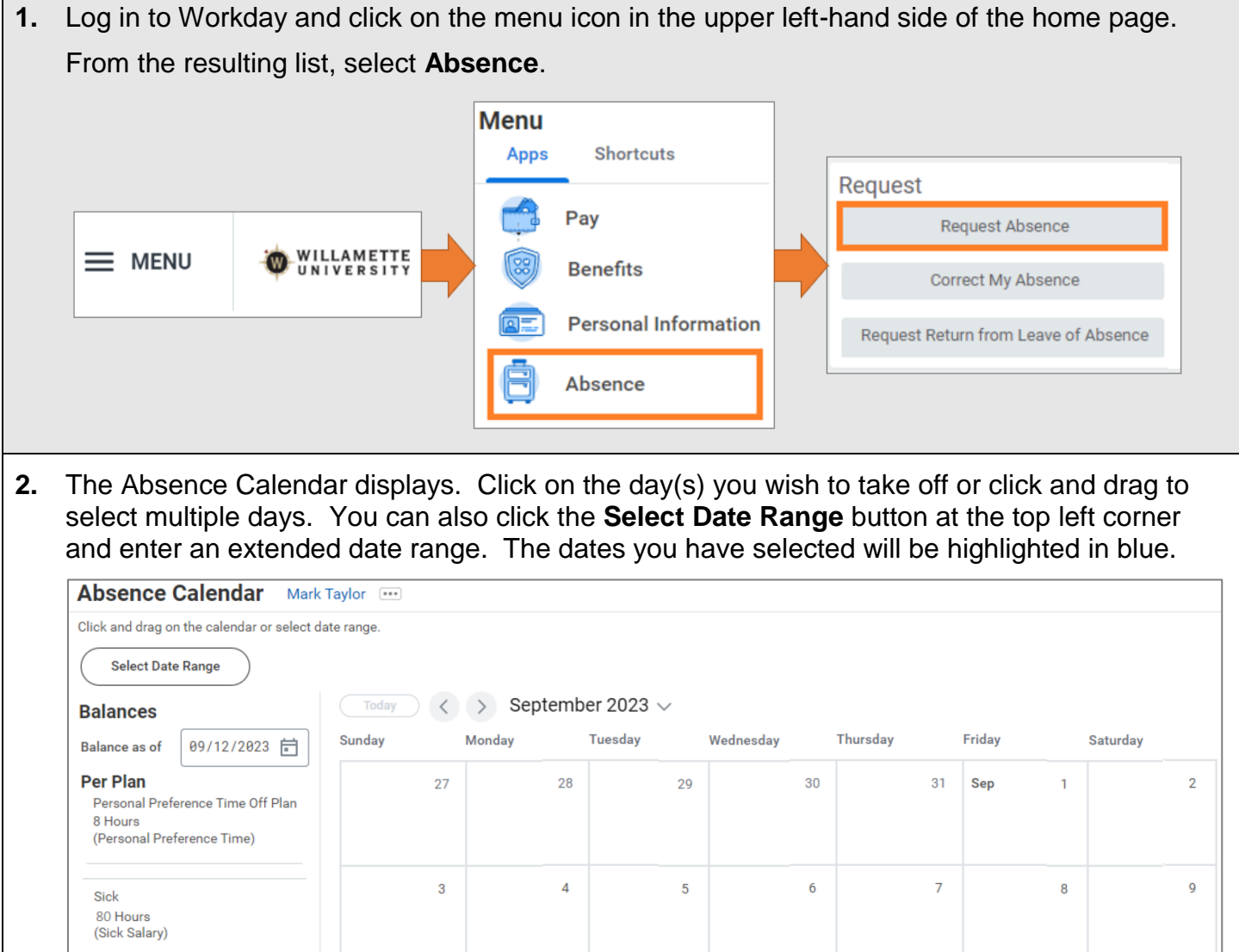

Vacation

**Total** 184 Hours

96 Hours (Vacation Salary)

Click the orange **Request Absence** button to continue.

 $10$ 

 $17$ 

 $11$ 

 $18$ 

Today

 $\overline{12}$ 

19

14

 $21$ 

15

 $22$ 

13

 $20\,$ 

 $16$ 

23

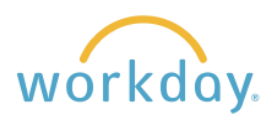

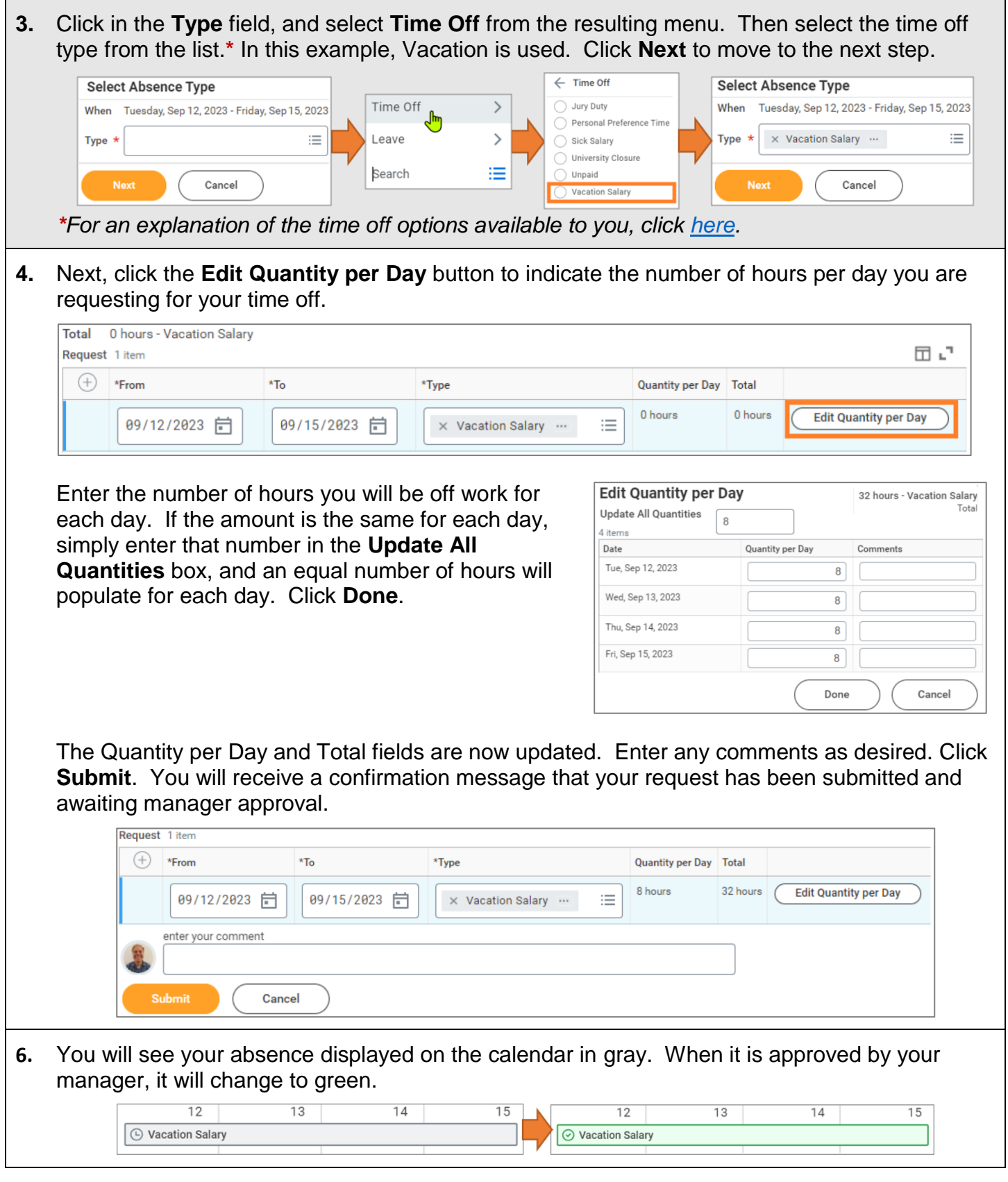

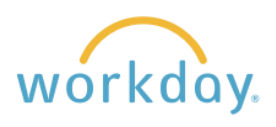

#### **View Time Off**

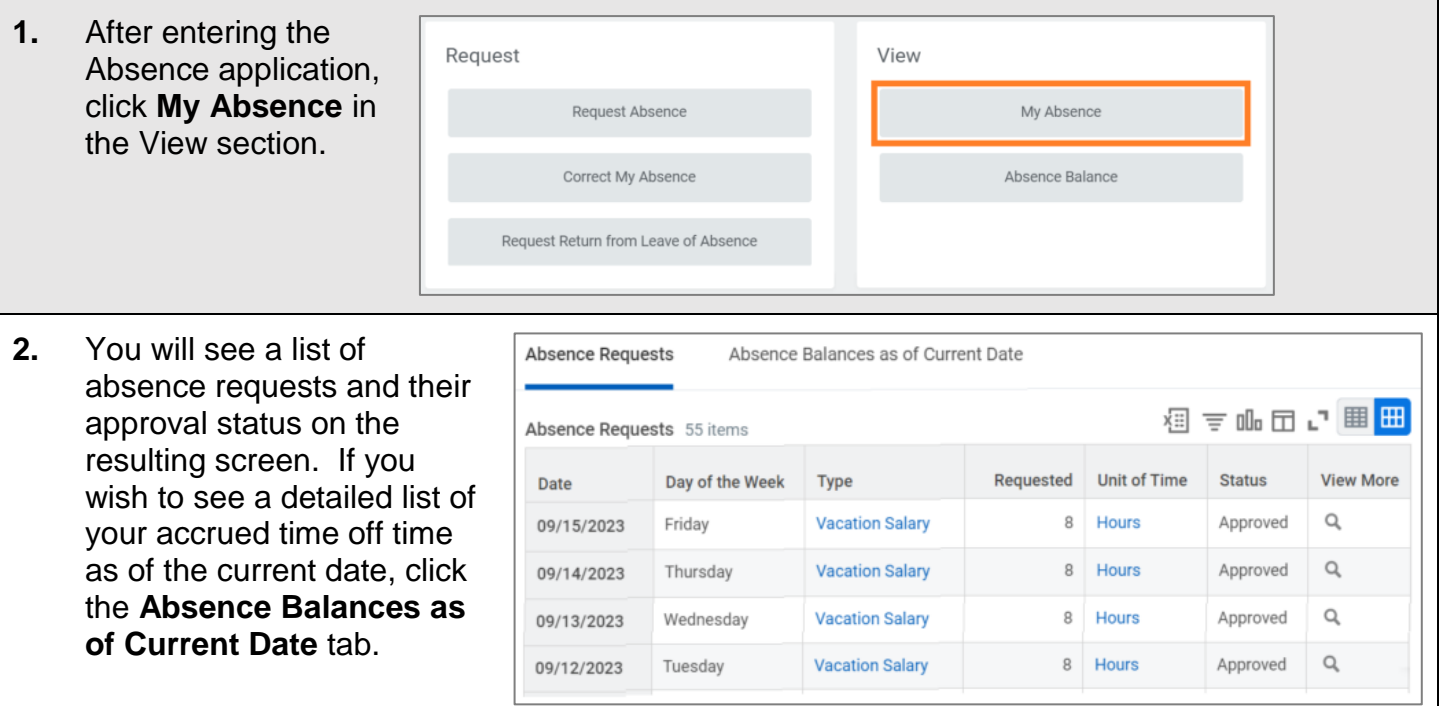

## **View Time Off as of a Certain Date**

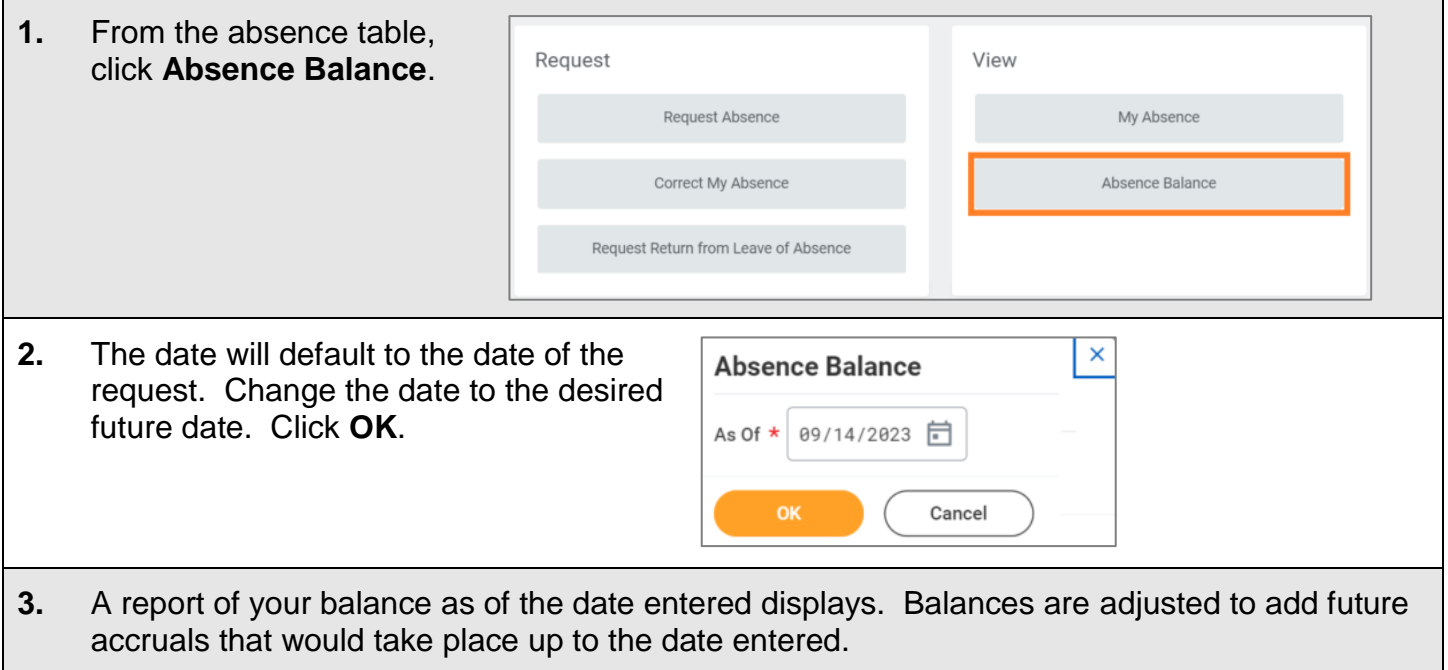

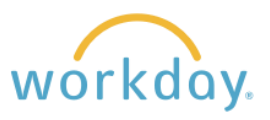

# **Cancel a Submitted Time Off Request**

Submitted time off requests that have not yet been approved can be canceled. Once approved, you must correct the request to cancel it.

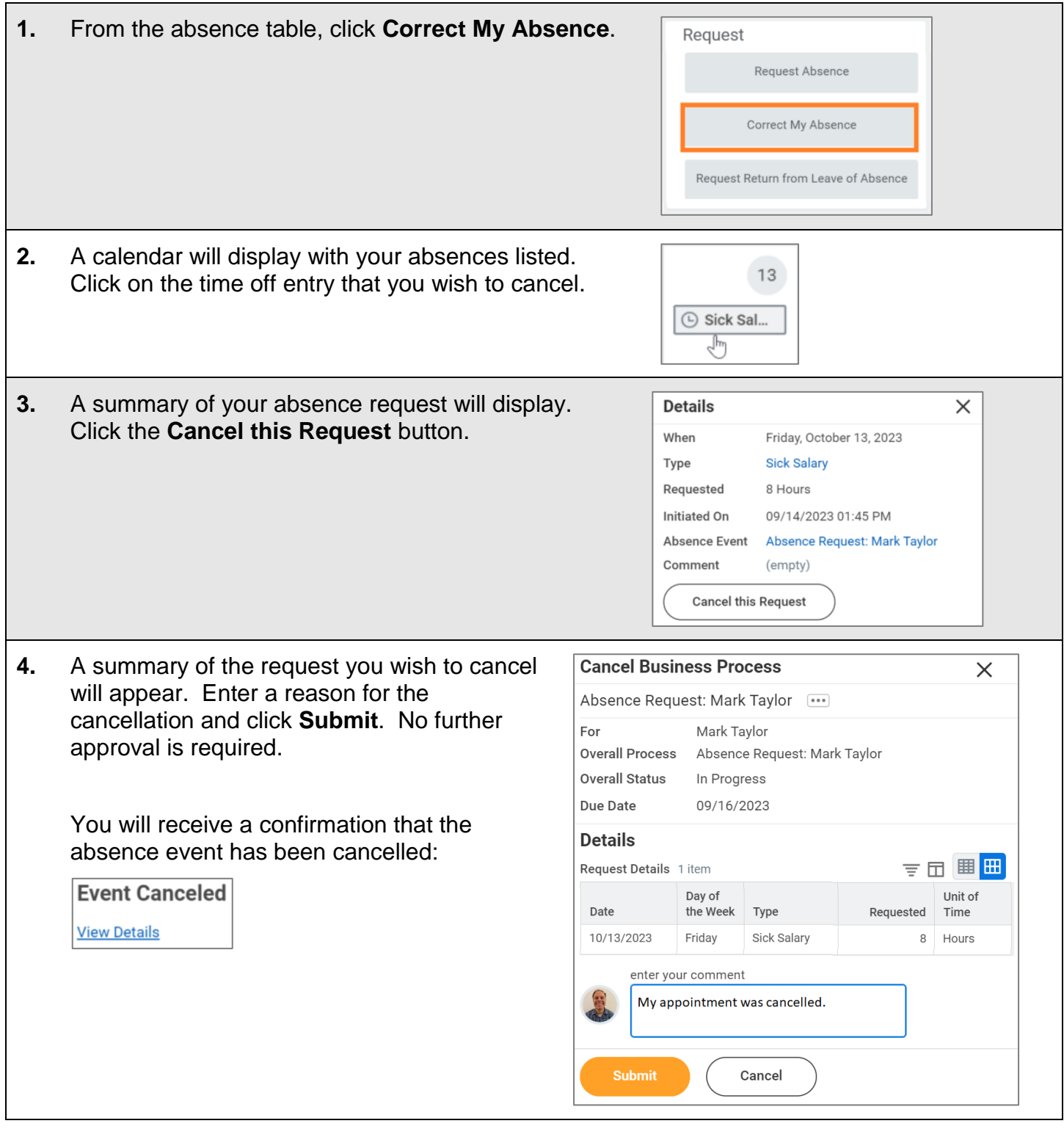

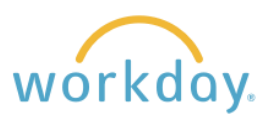

## **Modify/Cancel a Previously Submitted and Approved Time Off Request**

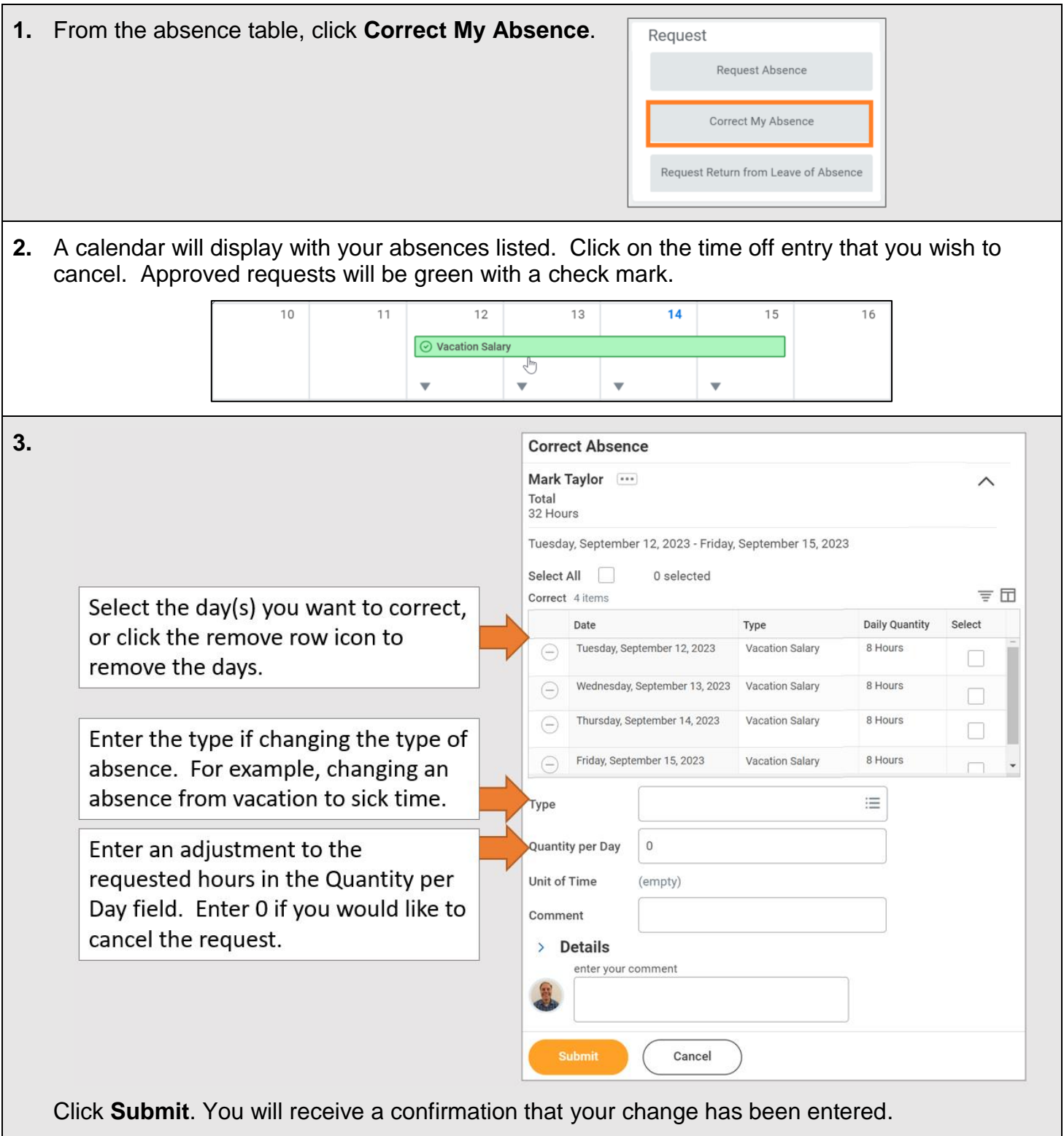

Have questions or need assistance? Contact [hr@willamette.edu](mailto:hr@willamette.edu) for help.